## WCH-MCU-DL fix MAC address

1. PC software configuration

Start online programming , addr : the offset address, 0 means starting from the first address ,needs to be corresponded with the reading from program.

Start Rolling code function, the starting value must six bytes, the step value can be set to 1. The user file is a burned program, and the data file must be added.

2. Correspondence between starting value and dataflash address:

For example, if the starting value is 112233445566, 11 will be placed at the first address, 22 will be placed at the next address, and so on.

The rolling code function will accumulate from the first address. For example, the starting value is 112233445566, the step value is 1, and 11 is added for the second burning.

1 becomes 12, and so on. When the first four bytes are accumulated to FFFFFFFF, adding 1 will clear it to zero, and the high four bits will always be

Initial value is 5566 and will not change.

## (573dataflash 地址为 0x00070000-0x00077FFF, 大小为 32k)

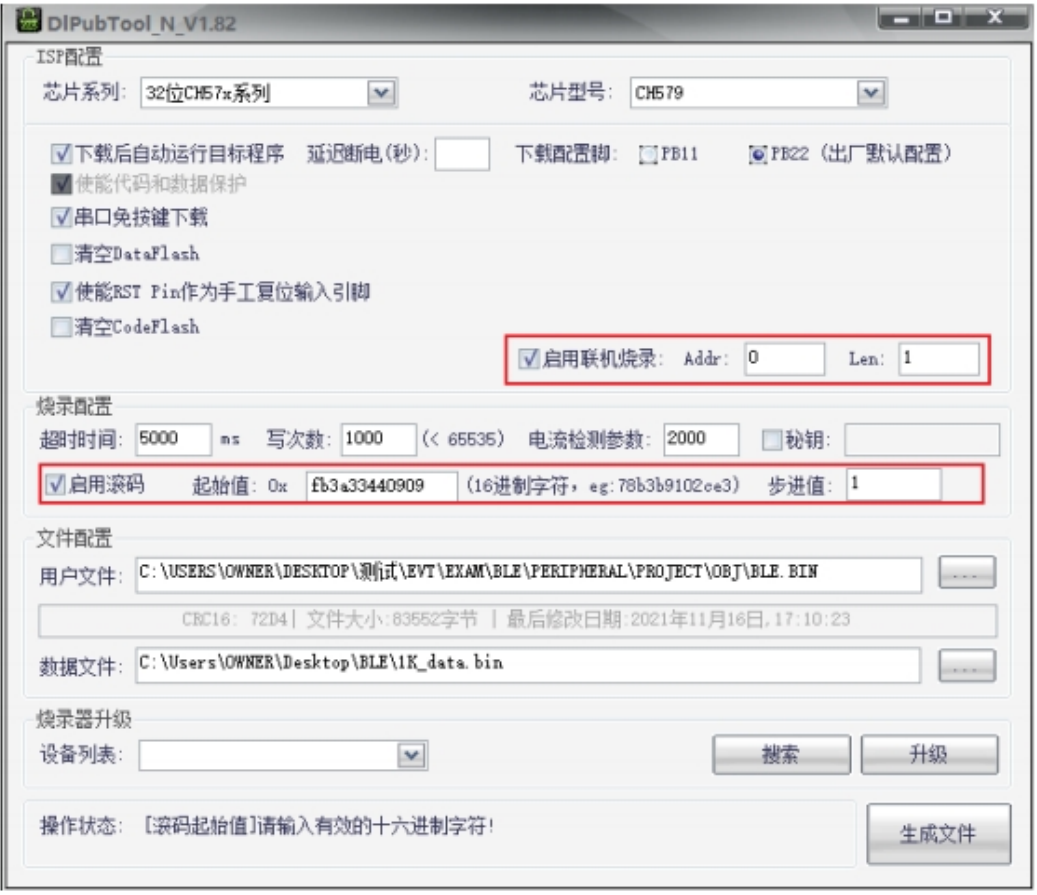

(579dataflash 地址为 0x0003E800-0x0003EFFF, 大小为 2k)